2016年7月28日

学校法人KBC学園専修学校インターナショナルデザインアカデミー NTT西日本沖縄支店

親子でふれあう沖縄方言アニメ「しまくとぅば※1教室」の配信について

学校法人KBC学園専修学校インターナショナルデザインアカデミー(校長:前新 健 以 下、IDA)とNTT西日本沖縄支店(支店長:岩田 智)は、IDAの学生が制作した沖 縄方言アニメ「しまくとぅば教室」をNTT西日本が提供する「光BOX<sup>+</sup>(HB-100 0「2」/情報機器)以下、「光BOX<sup>+</sup>」」※<sup>2</sup> で配信するサービスを2016年7月28日 より開始いたしました。

1.アニメ配信の背景

沖縄県は2006年に「しまくとぅばの日に関する条例」を制定、毎年9月18日を 「しまくとぅばの日」とし、「しまくとぅば」の保存・普及・継承のため全県的かつ横断 的な県民運動を展開しています。

NTT西日本沖縄支店ではこれまで、ICT活用による地域の活性化を図るため、高 速インターネット環境整備や普及活動に取り組んでおりますが、本企画は、沖縄県が2 013年から実施している、「しまくとぅばの普及推進運動」に寄与することを目的に、 NTT西日本沖縄支店とIDAが連携し、「しまくとぅば」をテーマにしたアニメ「しま くとぅば教室」を制作・配信するものです。

2. 親子でふれあう沖縄方言アニメ「しまくとぅば教室」の内容 沖縄県が発行している「しまくとぅばハンドブック」をもとに、日頃、「しまくとぅば」 に慣れ親しむ機会が少ないと思われる世代を意識し、家庭や学校などで親子や先生と

児童が「しまくとぅば」に慣れ親しむ場面を想定して制作しています。3チャンネル (沖縄本島編・宮古島編・石垣島編)各10話を制作予定であり、沖縄本島編を7月 28日から先行配信します。

① 沖縄本島編

沖縄本島那覇市・真和志地域の「しまくとぅば教室」

② 宮古島編

宮古島市平良地域の「しまくとぅば教室」

③ 石垣島編 石垣市・字石垣地域の「しまくとぅば教室」

- 3.役割分担
	- (1)学校法人KBC学園専修学校インターナショナルデザインアカデミー 沖縄本島編、宮古島編、石垣島編の「しまくとぅば教室」の制作
	- (2)NTT西日本沖縄支店 ①「光BOX<sup>+</sup>」によるコンテンツ配信 ②各地域の「しまくとぅば」制作素材(沖縄県制作の「しまくとぅばハンドブッ ク」)の印刷提供

③各地域の「しまくとぅば」の一部音声の吹き込み

<役割分担イメージ>

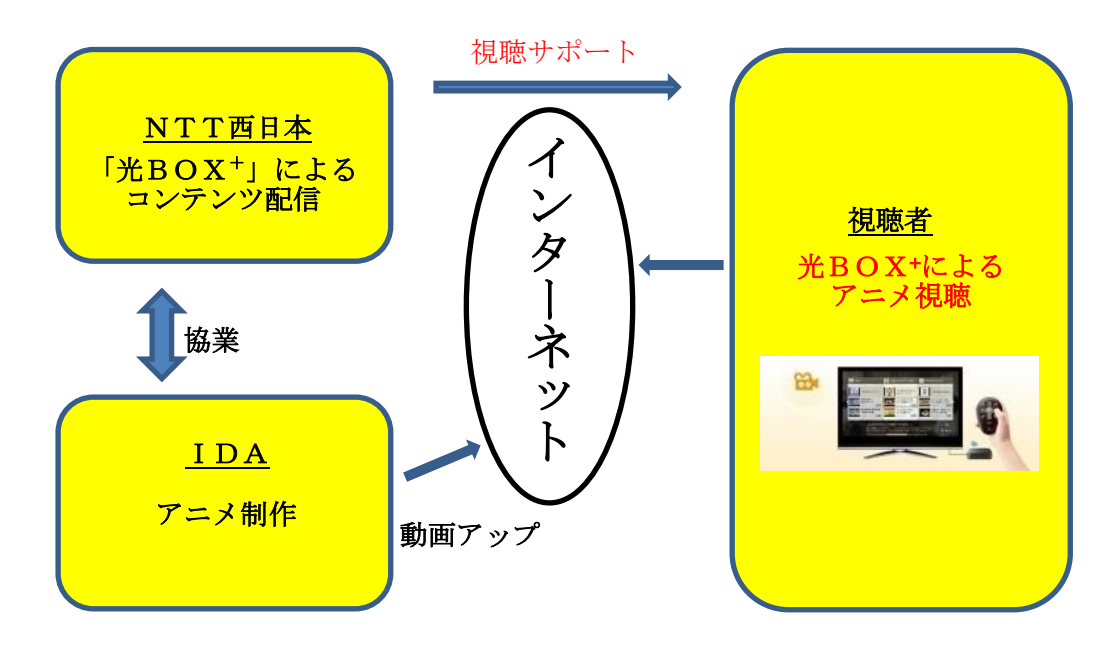

4.視聴方法

 自宅等のテレビにNTT西日本が提供する「光BOX+」を接続し「専用アプリ」を使 って無料で視聴できます。(視聴方法等については、別紙をご参照ください)

- ●「フレッツ光」等ブロードバンド回線、および対応するプロバイダーとの契約· 料金、ルーター等が別途必要です。
- ●本製品の利用には、HDMI端子付のテレビが必要です。

※1「しまくとぅば」とは「島言葉」、沖縄の島々で伝えられてきた言葉

※2「光BOX+ (HB-1000「2」/情報機器)」の詳細は、以下のURLをご 参照願います。

<http://www.ntt-west.co.jp/kiki/hikaribox/hb-1000/>

※ニュースリリースに記載している情報は、発表日時点のものです。現時点では、発表日 時点での情報と異なる場合がありますので、あらかじめご了承いただくとともに、ご注意 をお願いいたします。

審査 16-760-1

(別紙)

## 親子でふれあう沖縄方言アニメ『しまくとうば教室』 動画視聴方法

## テレビで動画を視聴する方法(1)

①事前準備:インターネット環境とTV(HDMIケーブル端子有)、NTT西日本が 提供する「光BOX<sup>+</sup>(HB-1000「2」/情報機器)以下「光BOX<sup>+</sup>」」 を準備します。

②「光BOX+」をTVにつなぎます。

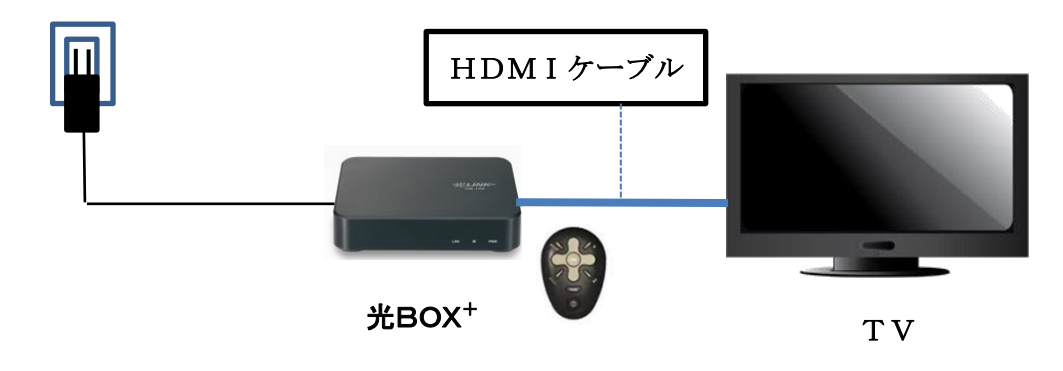

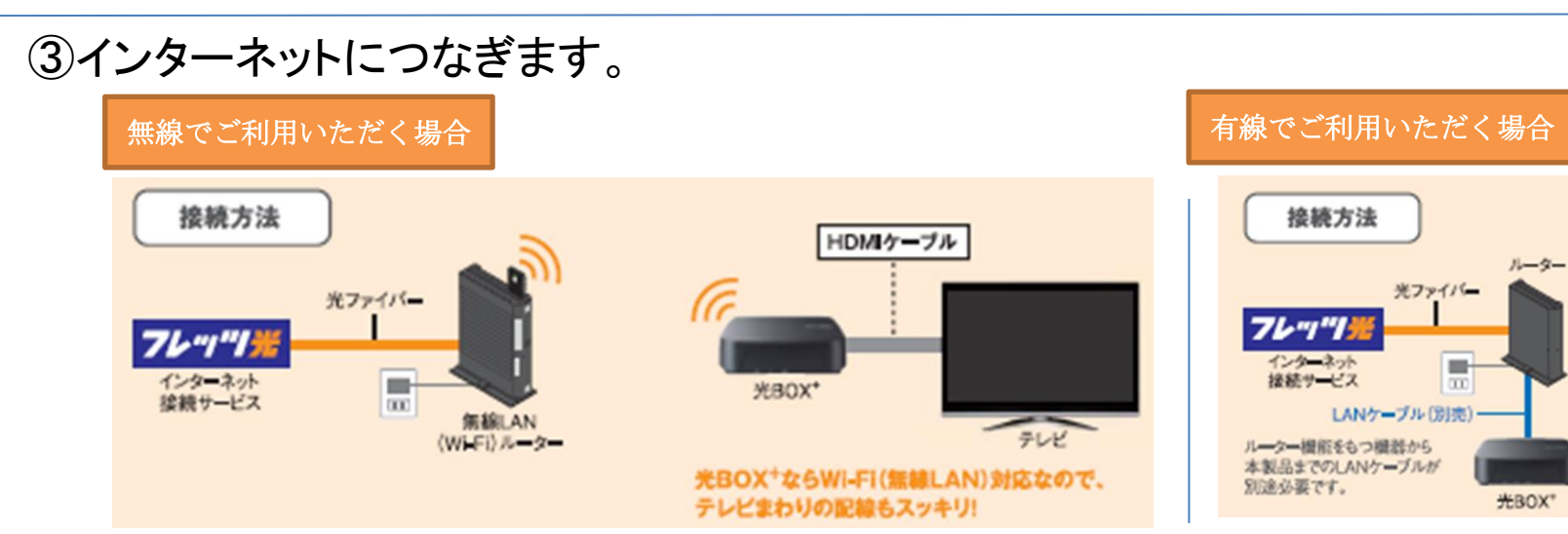

テレビで動画を視聴する方法(2)

④TV、 「光BOX<sup>+</sup>」の電源をいれ、 「光BOX<sup>+</sup>」のホーム画面を表示します。

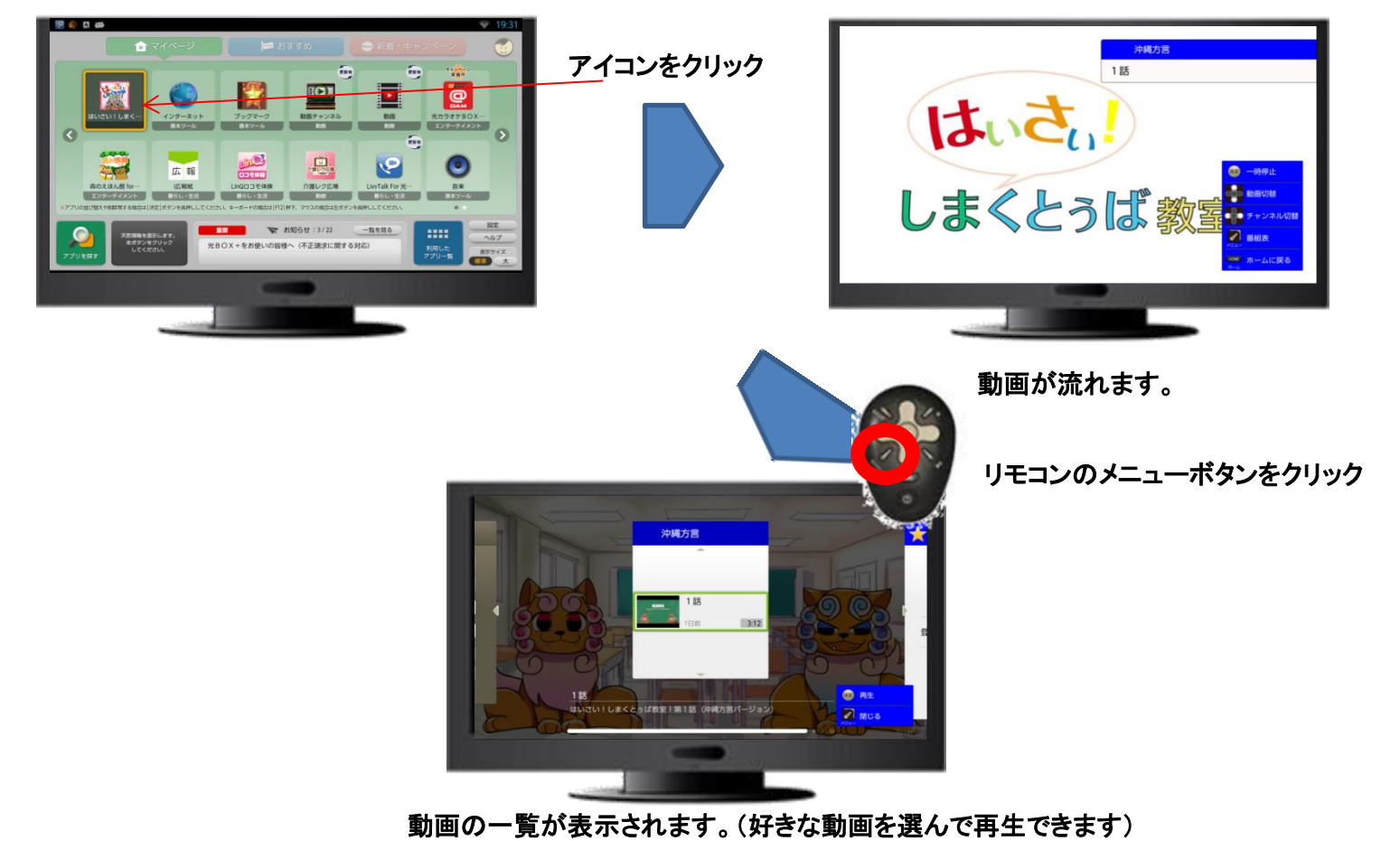

【「光BOX<sup>+</sup> (HB-1000「2」)」について】

●本製品によるインターネット利用には、「フレッツ光」等のブロードバンド回線、および対応するプロバイダーとの契約・料金、ルーター等が別途必要です。●環境によっては、十分な帯 域確保ができず音声や映像が途切れる場合があります。●「フレッツ 光ライト(インターネット接続サービス)」や一部の「コラボ光」でもご利用いただけますが、インターネット通信を行う ため、「フレッツ 光ネクスト」等他の定額サービスでのご利用をお勧めします。●本製品の利用には、HDMI 端子付のテレビが必要です。●ファイルのダウンロードはできません。ページ によっては、動画や音声が再生されなかったり、文字や画像が正しく表示されなかったりする場合があります。Adobe Reader、JAVA 等のプラグインには対応しておらず、追加することも できません。

## 【その他の注意事項】

●商品およびサービスの外観・機能・仕様・販売価格等は予告なく変更することがありますのでご了承ください。●画面は説明のためのイメージのため、実際の表示とは異なります。● HDMI、および High-Definition Multimedia Interface は、HDMI Licensing LLC の商標または登録商標です。●記載内容および販売価格については、NTT 西日本エリア(東海、北陸、関西、 中国、四国、九州地区)のものです。●記載の内容は平成28年7月現在のものです。